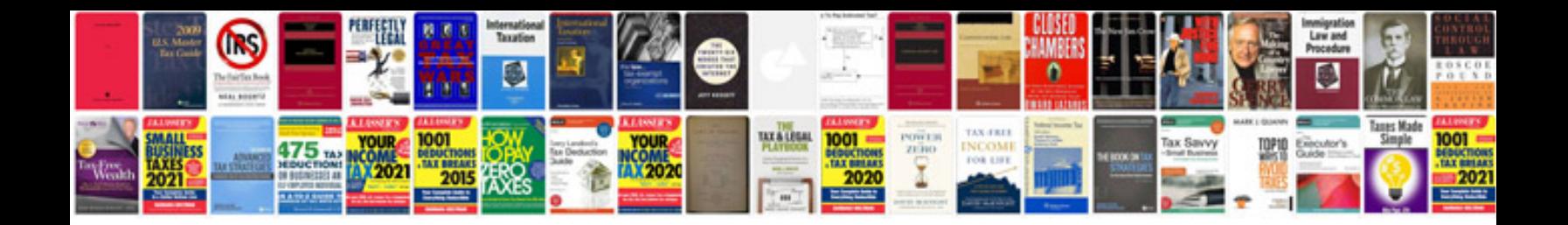

C v format doc

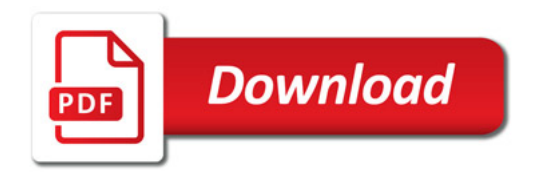

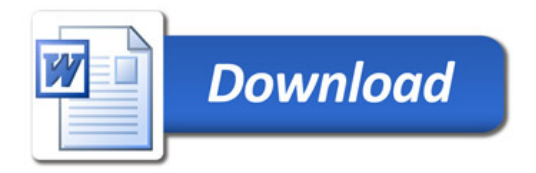